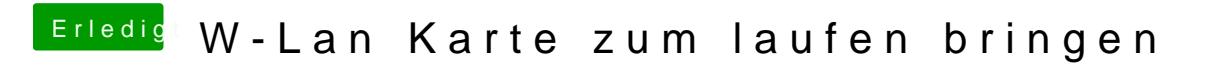

Beitrag von ProfA12345 vom 2. Oktober 2014, 06:59

Was sagt system UCI n Unfu info zu der Karte?